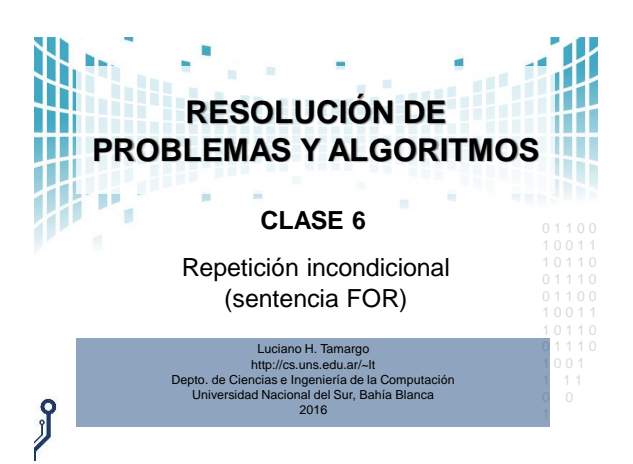

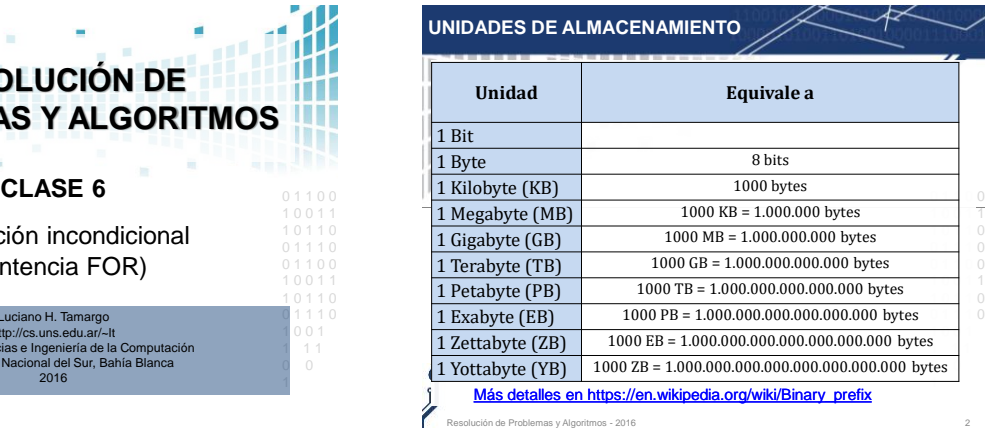

Resolución de Problemas y Algoritmos - 2016 2

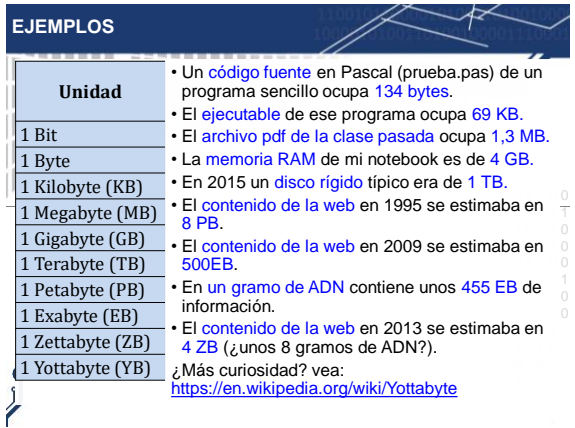

## **CONCEPTOS Y VOCABULARIO**

- En un lenguaje de programación, las sentencias repetitivas permiten repetir un cierto número de veces un grupo (bloque) de sentencias.
- A la **repetición** también se la llama **iteración**.
- Al repetir (o iterar) un grupo de sentencias, este grupo vuelve a comenzar una y otra vez.
- $\bullet$  Es por esto que en la jerga informática, para hablar de una 0 1 1 1 0 iteración también se usan las palabra **ciclo**, **lazo** o **bucle**. *En inglés: loop.*

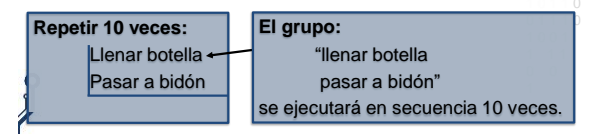

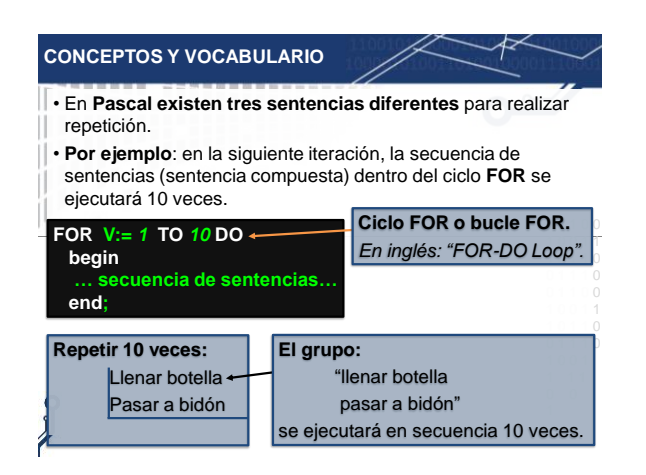

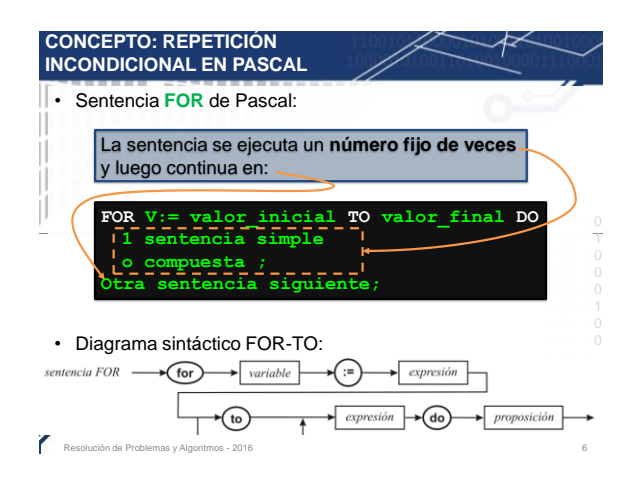

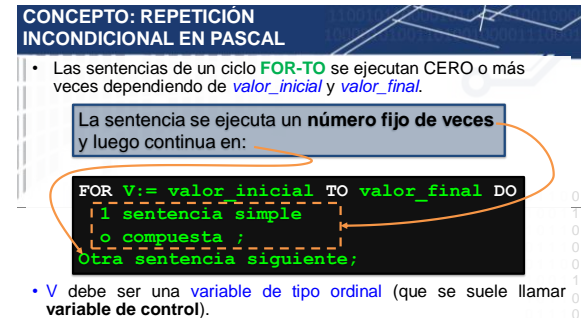

- *valor\_inicial* y *valor\_final* son expresiones cuyo valor resultante debe pertenecer al mismo tipo que la variable V.
- Al comenzar, a V se le asigna *valor\_inicial*.
- 1 Luego, V es **incrementada automáticamente de a uno** en cada
- repetición (hasta llegar a *valor\_final*).

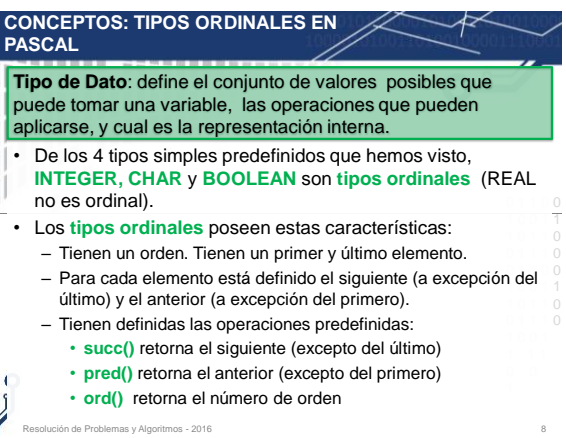

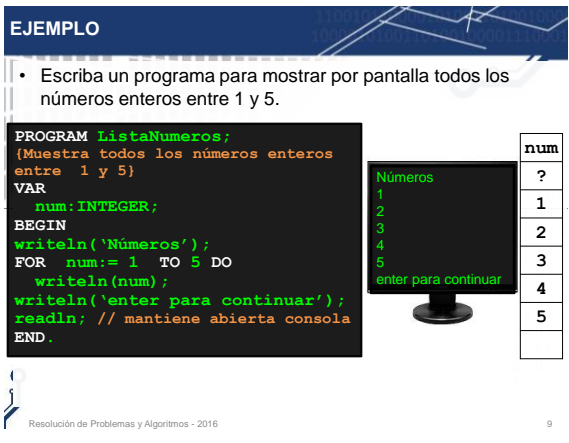

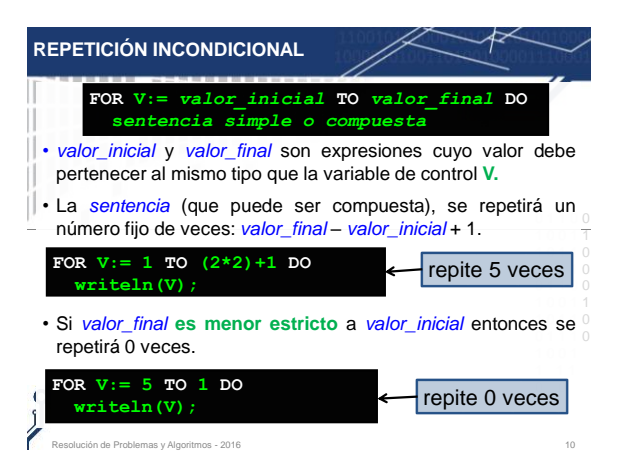

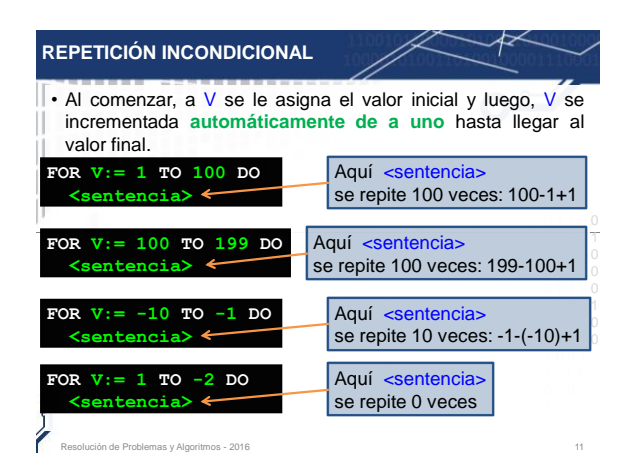

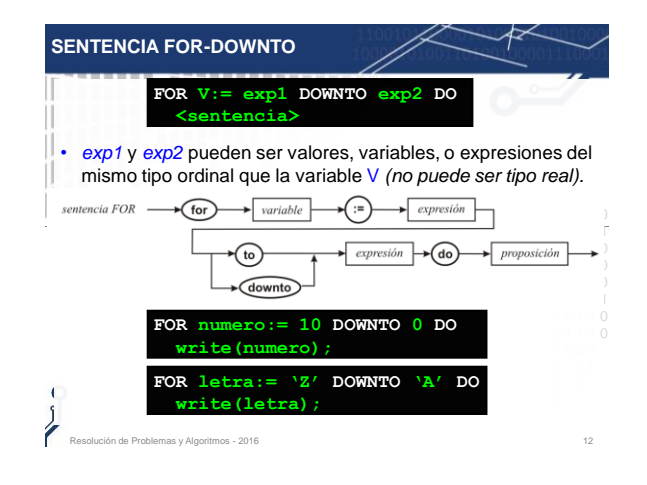

1 0 0 1 1 1 1

13

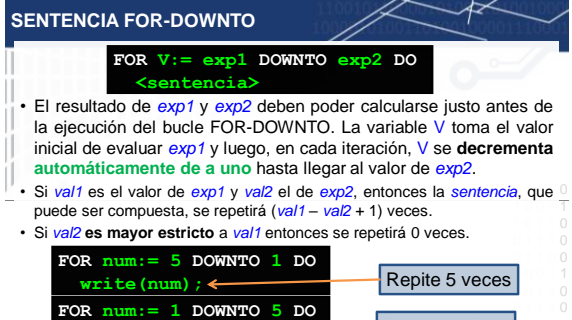

· Importante: La sentencia FOR incrementa o decrementa

automáticamente de a un valor.

**write (num);**  $\leftarrow$  Repite 0 veces

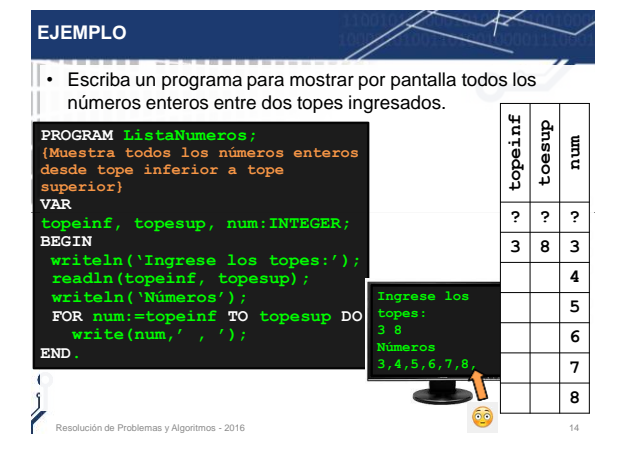

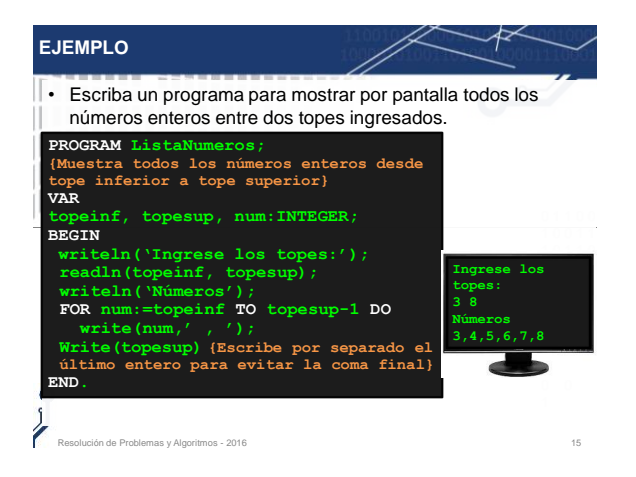

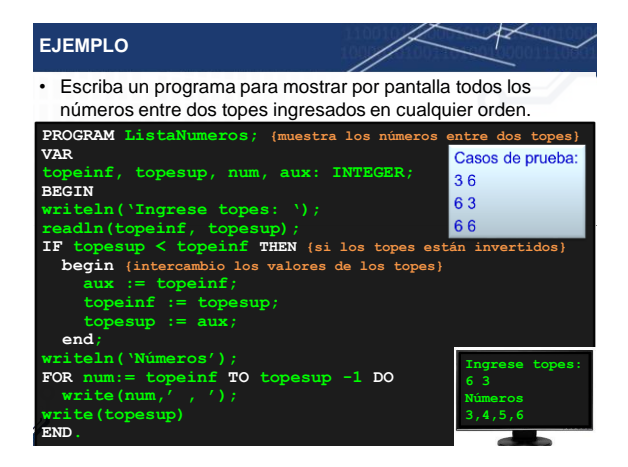

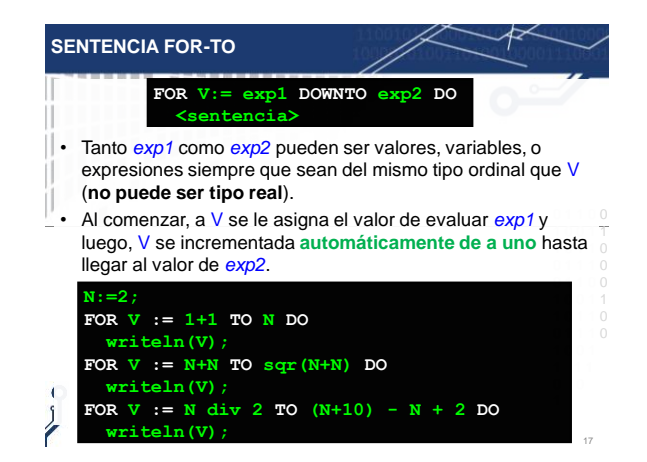

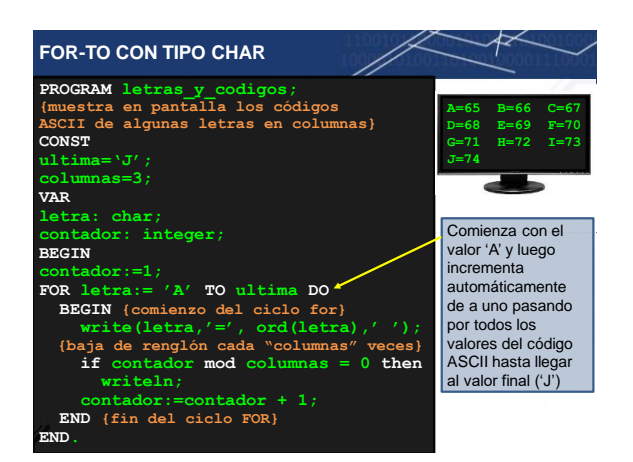

<u>|</u>

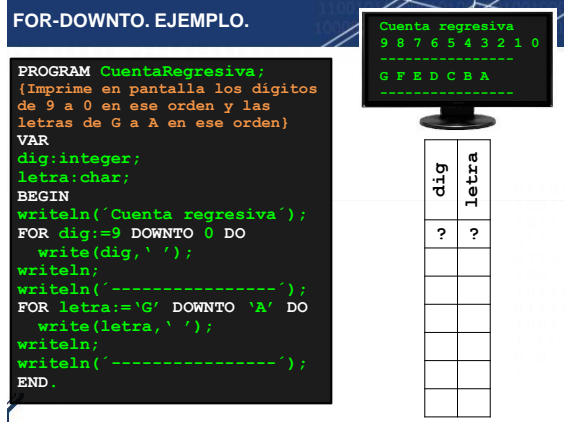

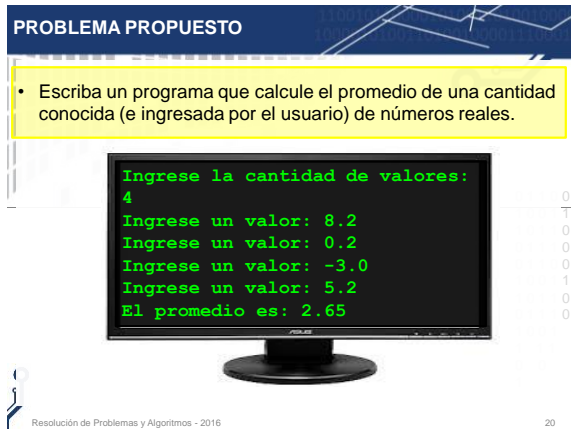

## **PROBLEMA PROPUESTO**

T

- Escriba un programa que calcule el promedio de una cantidad conocida (e ingresada por el usuario) de números reales.
- **Solución**: El promedio consiste de sumar todo los números | 1 **0 1 1 1** reales ingresados y dividir por la cantidad ingresada.
- La dificultad que presenta no conocer hasta el momento de la ⊃ 1 0 1 1 0 0 1 1 1 0 calculando la suma a medida que los valores son ingresados ejecución cuantos valores hay que sumar, se resuelve (sin guardar los valores individuales) .

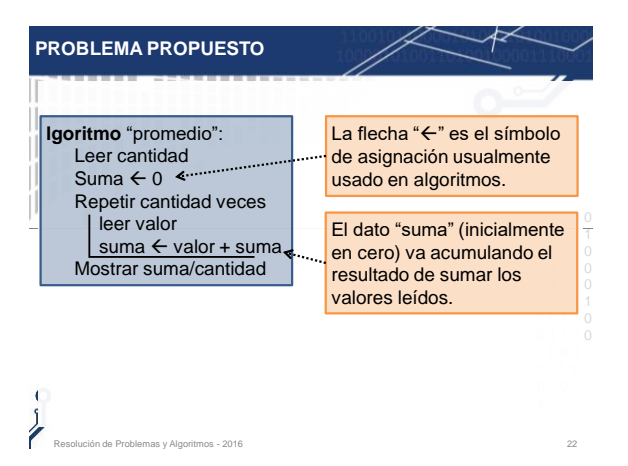

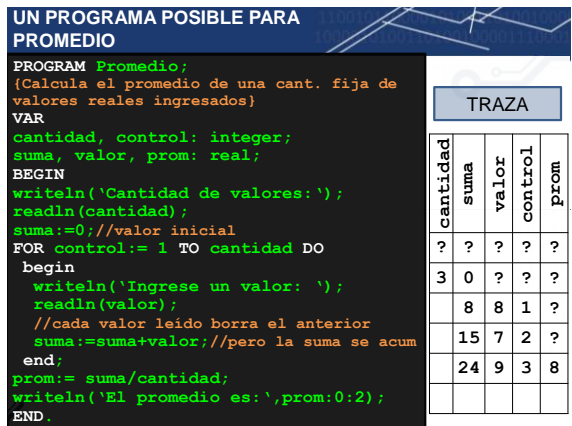

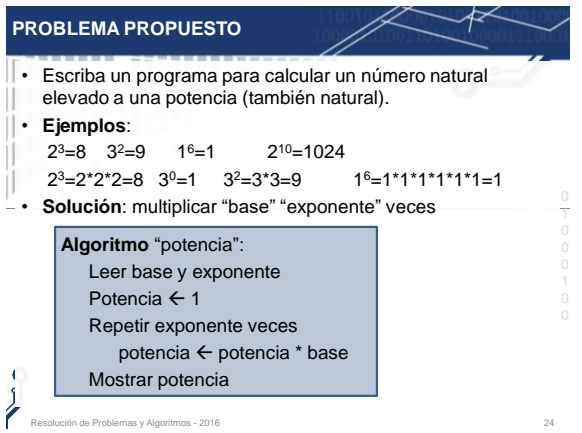

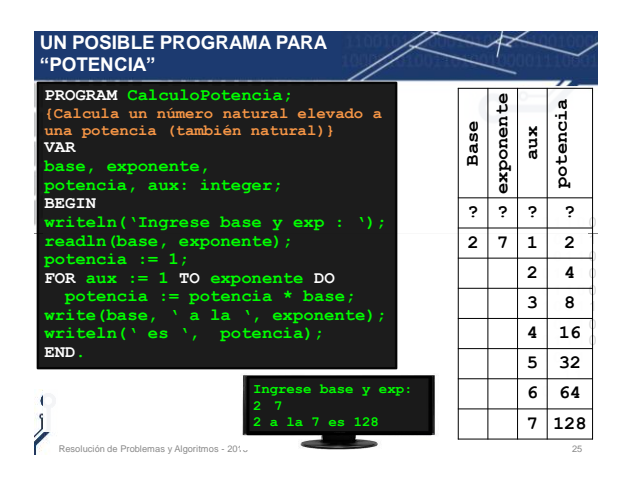

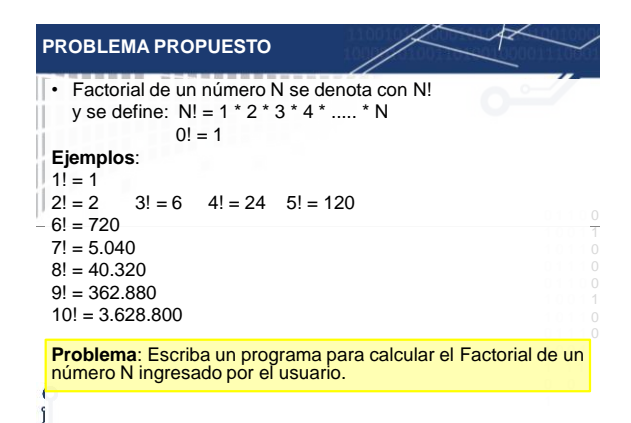

.<br>Resión de Problemas y Algoritmos - 2016

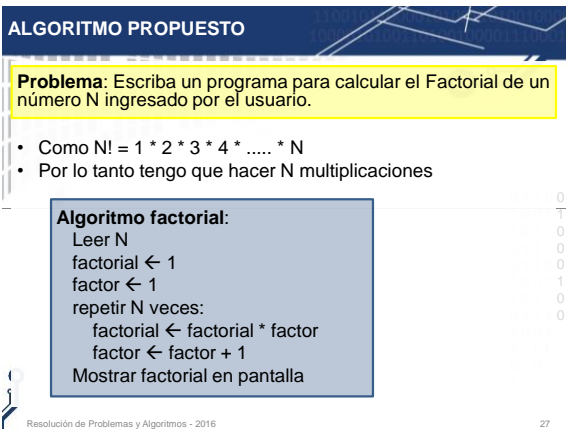

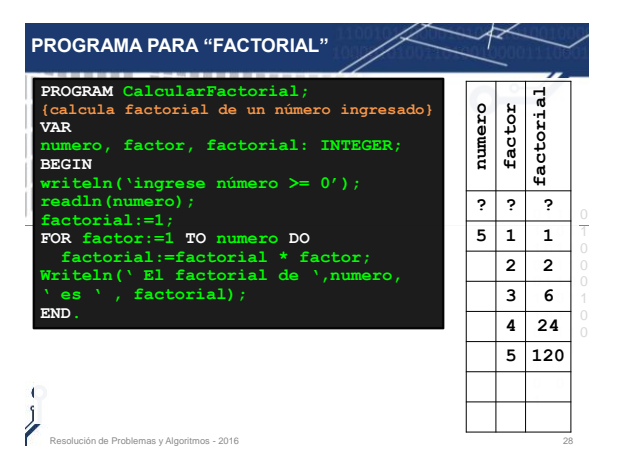

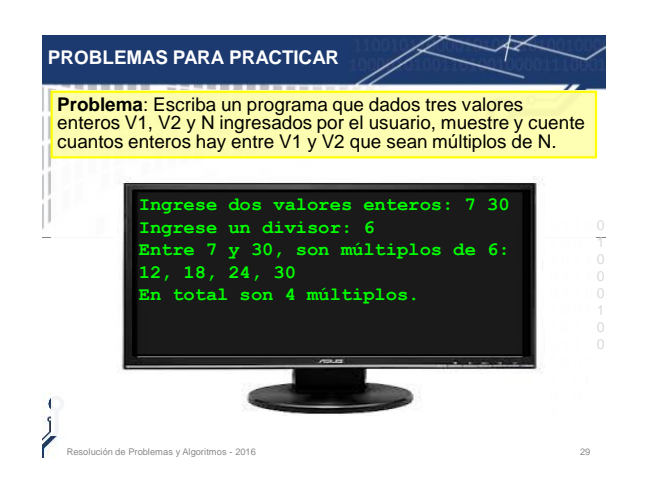

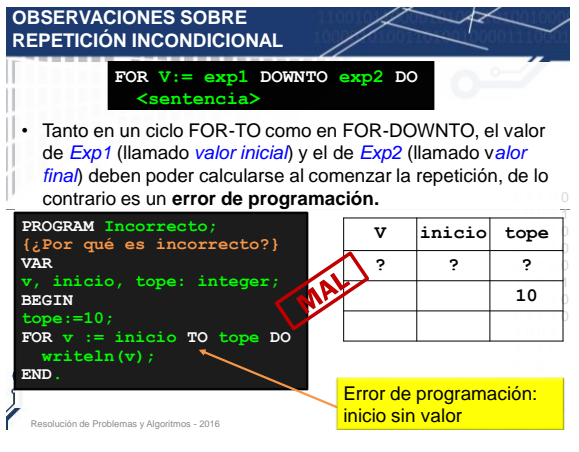

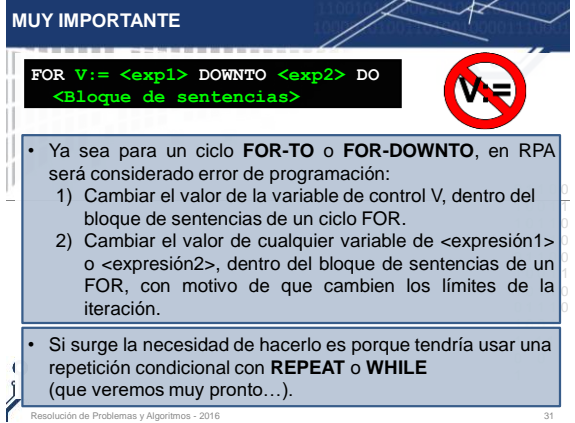

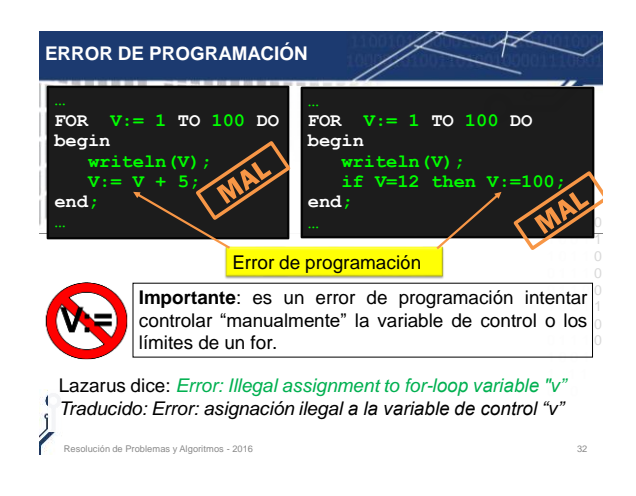

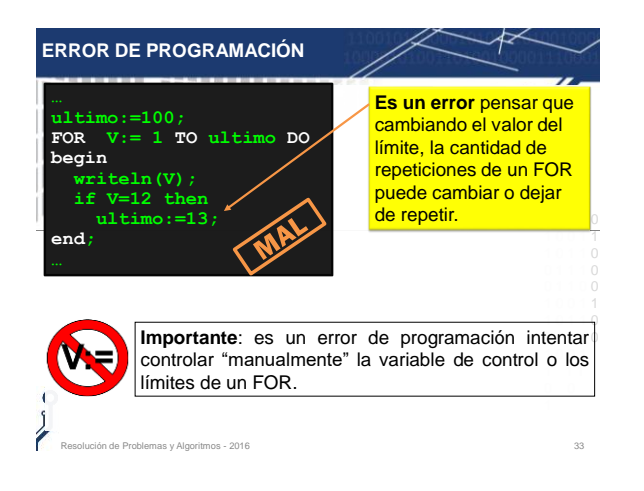

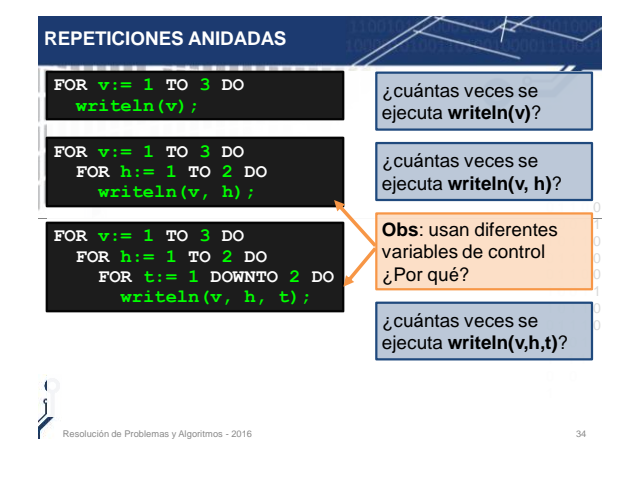

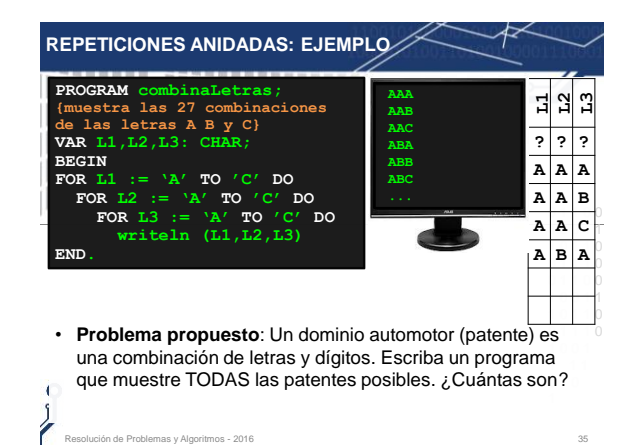

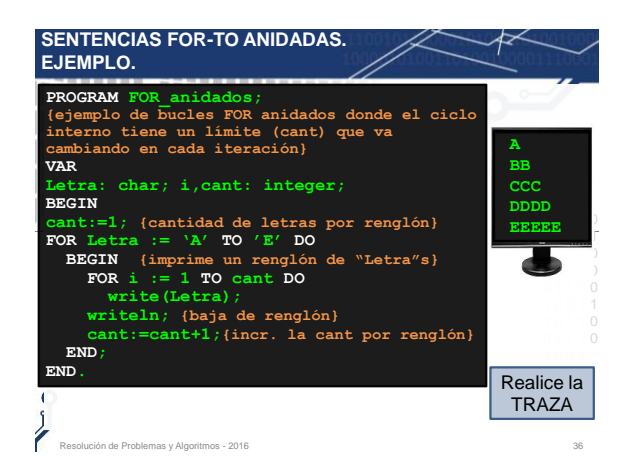

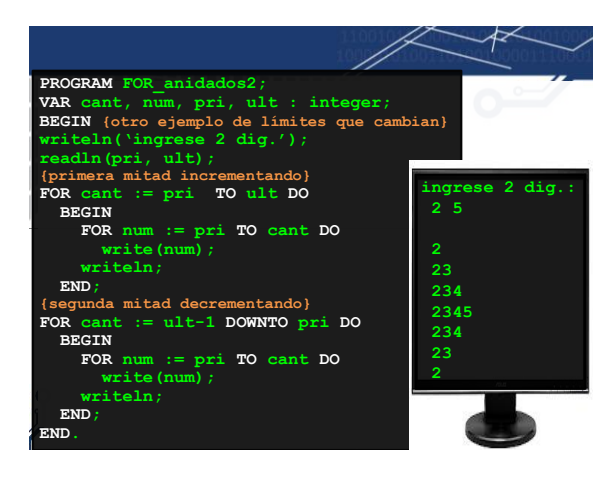

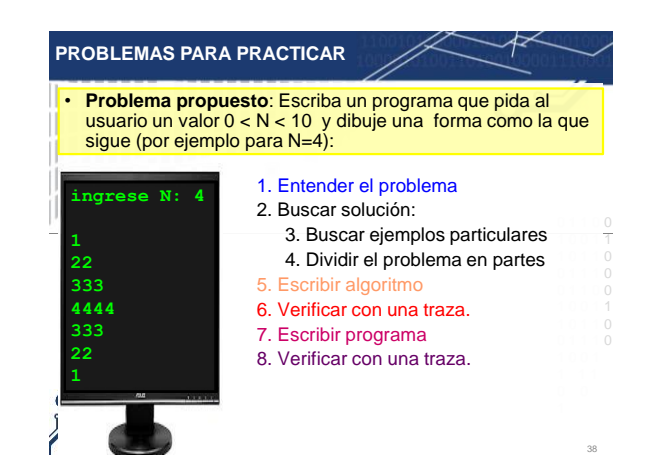

## **USOS PERMITIDOS DE LA VARIABLE DE CONTROL**

- La variable de control si puede usarse y modificarse en otras partes del programa que estén "afuera" del ciclo FOR.
- Como muestra el ejemplo 1, si es posible cambiar la variable de control V antes o después del ciclo FOR.
- V también usarse como variable de control para otro ciclo 1 0 0 1 1 • En el ejemplo 2 se muestra que la misma variable de control FOR siempre que uno no esté anidado en el otro.

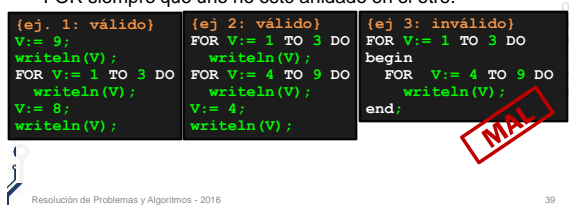